### **SPECIFICATION OF**

## **Member Load Report per Project by Period** *Planning (similar Gantt)*

**Authors**

Valdis Pornieks e-mail: valdis.pornieks@ithouse.lv

Gunars Grundstoks e-mail: gunars.grundstoks@ithouse.lv

# **Description**

In Project planning is important to see Member load to control situation, if member is underloaded or overloaded. So, it's necessary to extend functionally of Redmine with Member Load Report per Project by Period.

# **Data**

Today is 20.02.2008.

We would like to see the work load graphs for 1 month period lets say from 01.03.2008 to 31.03.2008.

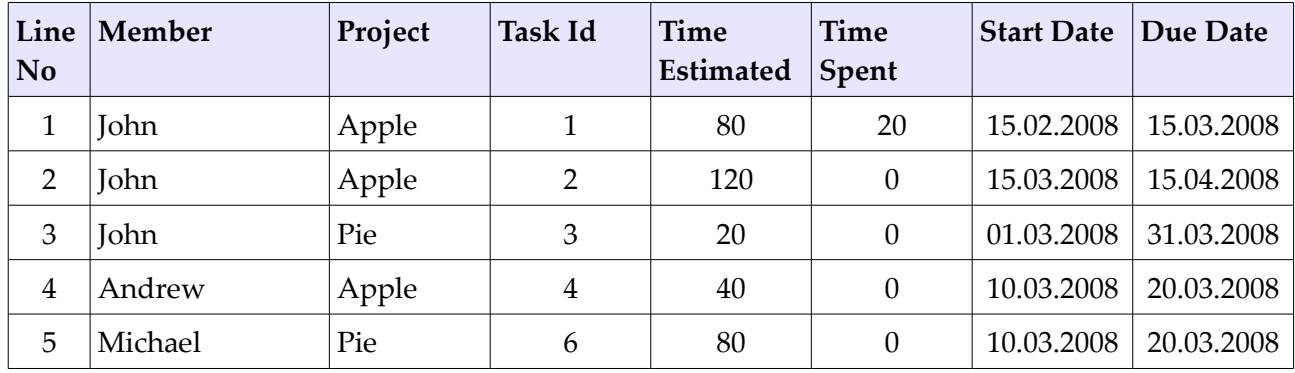

# *Calculations*

First we calculate how many hours of that task belong to the period of interest.

- 1 **John** calculations:
	- 1.1 Lets calculate for line 1 how many hours the employee will have to spend for this task in the period of interest:
- 1.1.1 If some time has been spent for a given task then it is being subtracted from the time estimated, line 1 - hours to do is 80-20 = 60h;
- 1.1.2 We take these hours left to do and split them on the days from today till the due date. From 20.02.2008 to 15.03.2008 we have 18 working days so we can assume for this task to have 60h/18days – 3.3 hours per day to do;
- 1.1.3 But for this report we have selected a period time frame from 01.03.2008 to 31.03.2008 so we have interest in 10 working days, so the employee will have to spend 10days \* 3. (3)h = 33h for this task in the period of interest.
- 1.2 Line 2 calculations
	- 1.2.1 John will have to spend 120 hours from 15.03.2008 to 15.04.2008 thats 22 working days – thats 120h/22days=5,45 h per day;
	- 1.2.2 11 working days are in the period of interest so John will spend  $5.(45)^*$  11 = 60 hours for this task in the period of interest.
- 1.3 Line 3 finally John uses 20 hours in the period of interest for the Pie project
- 1.4 Total for John:  $33h$  (line1) +  $60h$  (line 2) +  $20h$  (line 3) = 113h for this period, in this period we have 21 working days \* 8hours per day that means John has total 168h for his tasks available. Johns workload in march is  $100/168 * 113 = 67%$  From which he works  $100/168 *$  $93 = 55\%$  on Apple and  $100/168*20 = 12\%$  on project Pie.

*If you select data from multiple months, then work load should be calculate for each month separately.* 

#### 2 **Andrew** calculations:

 2.1 Andrew has 40 hours in 10.03.2008 to 20.03.2008 that is 9 working days (72h) thats 100/72\*40 = 55% of his time in the tasks period and that's 24% of the time available in the period of interest for Apple.

#### 3 **Michael** calculations:

 3.1 Michel has 80 hours 10.03.2008 to 20.03.2008 that is 100/72\*80 = 111%, oops he will need help on this one, to finish in time but it is only 100/168\*80= 47% of the total period of interest, so we probably extend the due date for few more days.

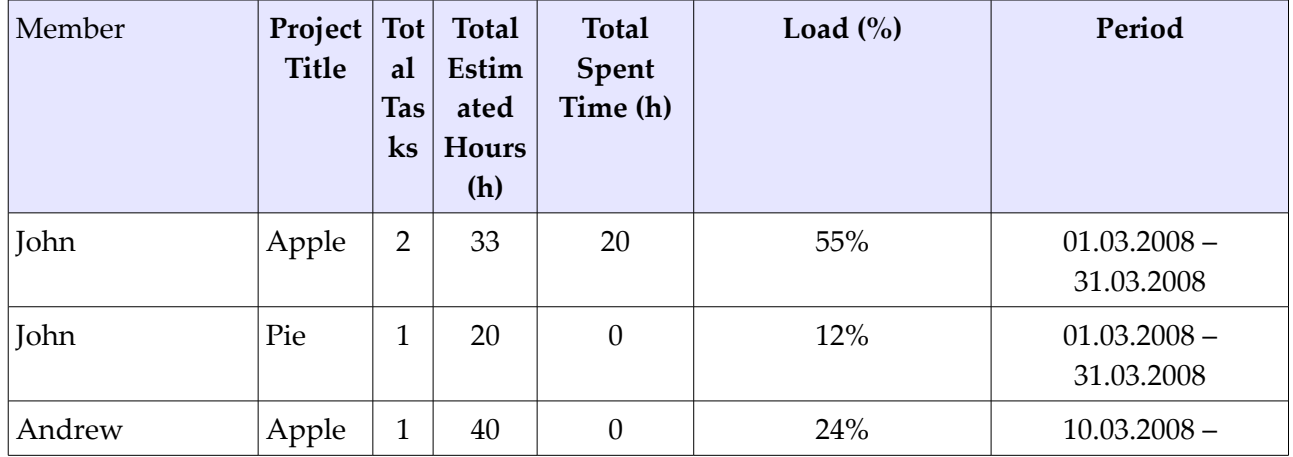

## *Data Overview in Report of Period (01.03.2008 – 31.03.2008)*

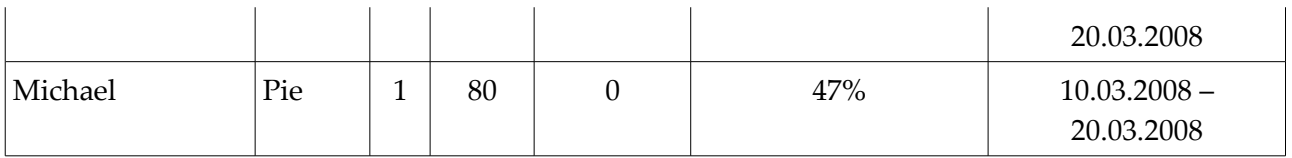

# **Report**

And here you can see how can look the report of these data.

### **Member Load Report by Projects**

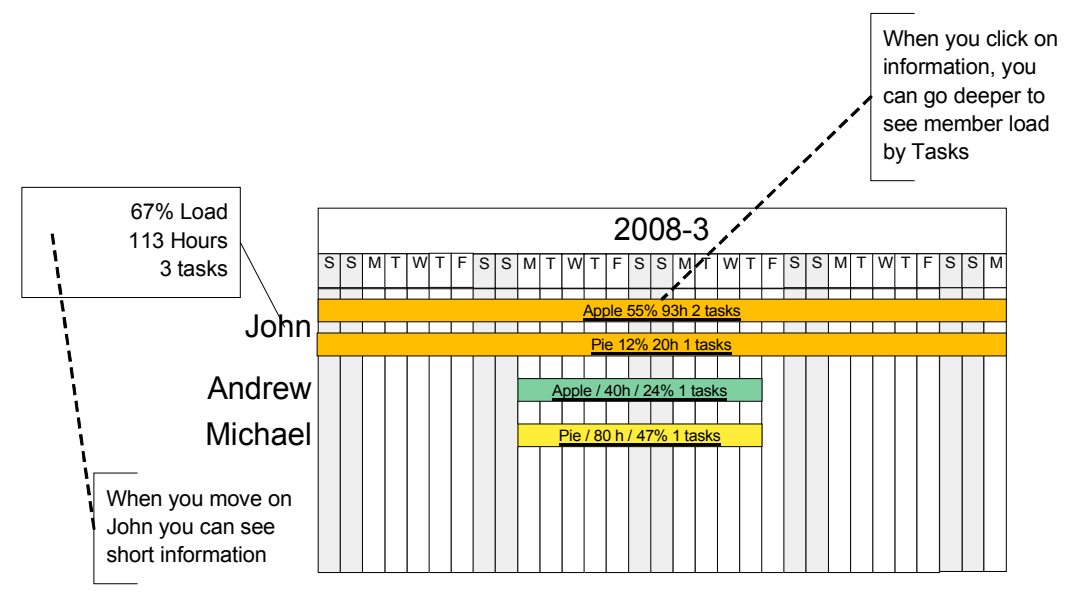

### **Member Load Report by Tasks**

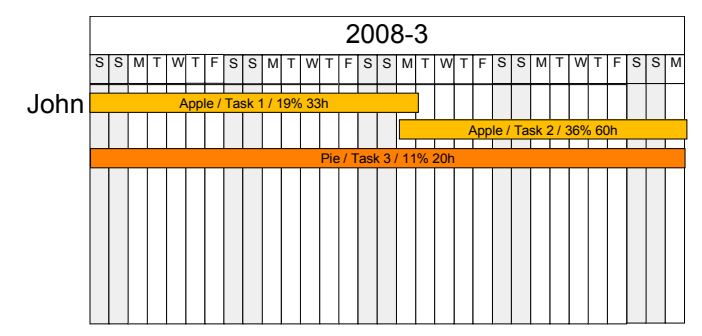